# **Numpow – co to takiego?**

Czy wiecie co to jest **numpow**?

**Numpow** (w skrócie **npw**) to liczba wskazująca, który raz wykonujemy polecenia w instrukcji **powtórz**. Spójrzmy na poniższe wywołanie:

powtórz 50 [np npw ws npw pod pw 90 np 10 lw 90 opu]

Spowoduje ono narysowanie przez żółwia na ekranie coraz to dłuższych pionowych kresek.

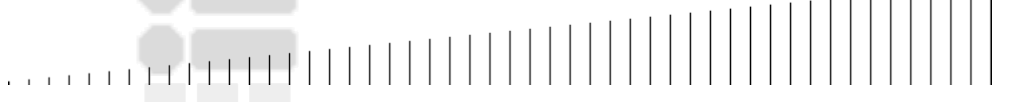

Przy pierwszym wykonywaniu pętli **npw** przyjmuje wartość **1**, za drugim **2** itd. Na końcu będzie miało wartość **50**.

Zamiast korzystać z **npw** można zdefiniować pomocniczą zmienną:

```
niech "x 1
powtórz 50 
      [np : x \text{ ws } : x \text{ pod pw } 90 \text{ np } 10 \text{ lw } 90 \text{ opu niech "x :x+1}]
```
Zwróćcie uwagę, że **x** poprzedzamy górnym cudzysłowem, gdy stoi po lewej stronie instrukcji przypisania lub dwukropkiem, gdy po prawej.

Trzecia metoda zapisu to:

```
niech "x 1
powtórz 50 [np :x ws :x pod pw 90 np 10 lw 90 opu zwiększ "x]
```
W pisanych przez siebie poleceniach możemy używać **npw** jako części wyrażenia wyliczającego wielkość rysowanych odcinków, na przykład:

### **Metoda 1**

powtórz 10 [np npw\*10 pw 90]

### **Metoda 2**

niech "x 10 powtórz 10 [np :x pw 90 niech "x :x+10]

### **Metoda 3**

niech "x 10 powtórz 10 [np :x pw 90 (zwiększ "x 10)]

Zwróćcie uwagę, że polecenie **zwiększ** w powyższym przykładzie występuje w nawiasie okrągłym, gdyż liczba 10 jest drugim (dodatkowym) argumentem tego polecenia.

Logomocja umożliwia nie tylko zwiększanie, ale również zmniejszanie wartości zmiennej. W tym celu skorzystaj z funkcji **zmniejsz**. Zastanów się, przy jakich rysunkach wygodniej byłoby zmniejszać, a nie zwiększać wartość zmiennej?

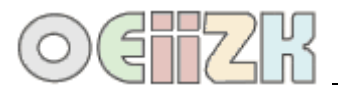

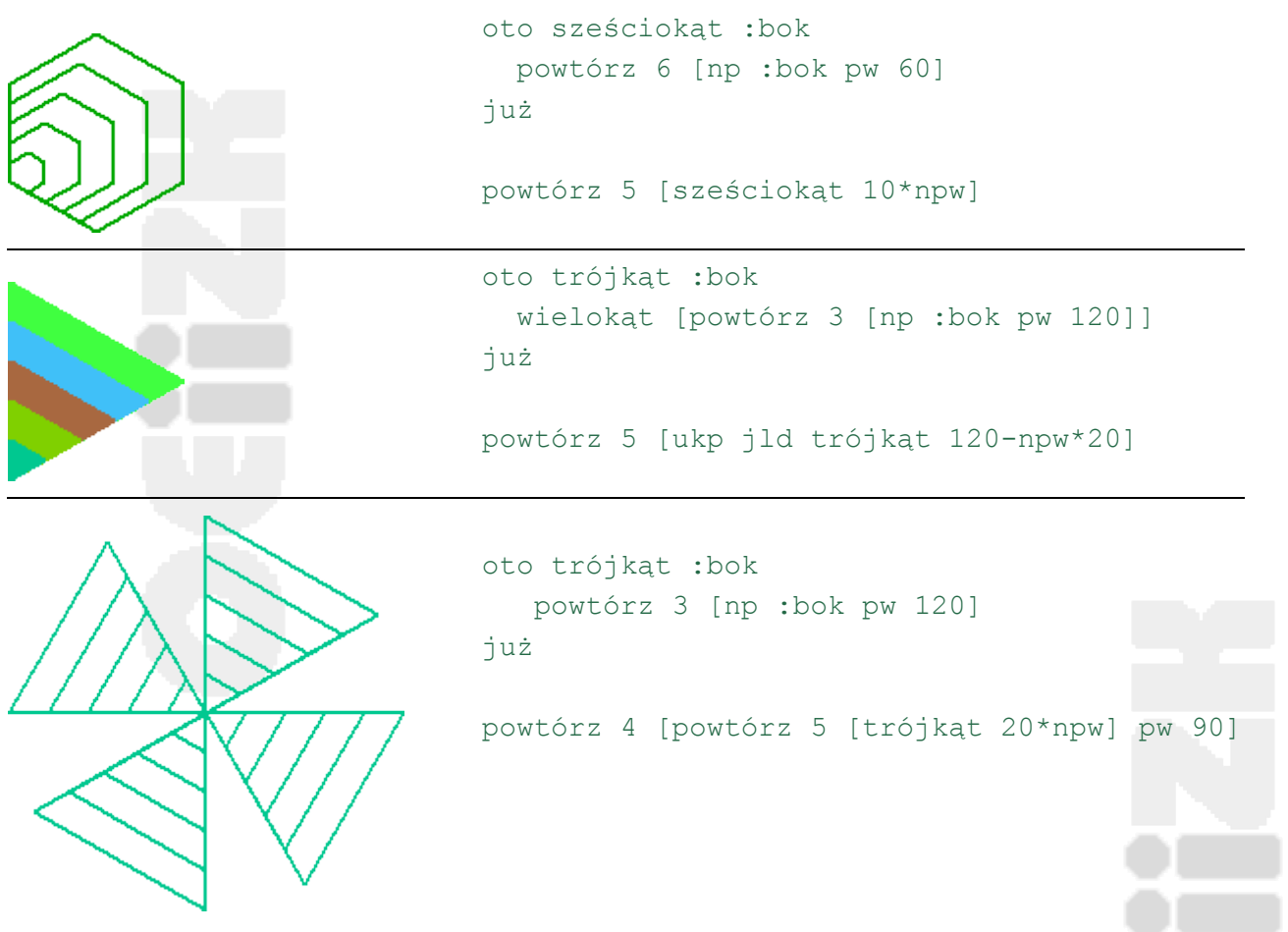

## **Zadania do samodzielnego wykonania**

Rozwiąż poniższe zadania. W rozwiązaniach możesz skorzystać z polecenia **numpow** lub **zwiększ** (**zmniejsz**). Kolor i grubość pisaka oraz dokładne długości odcinków nie są istotne.

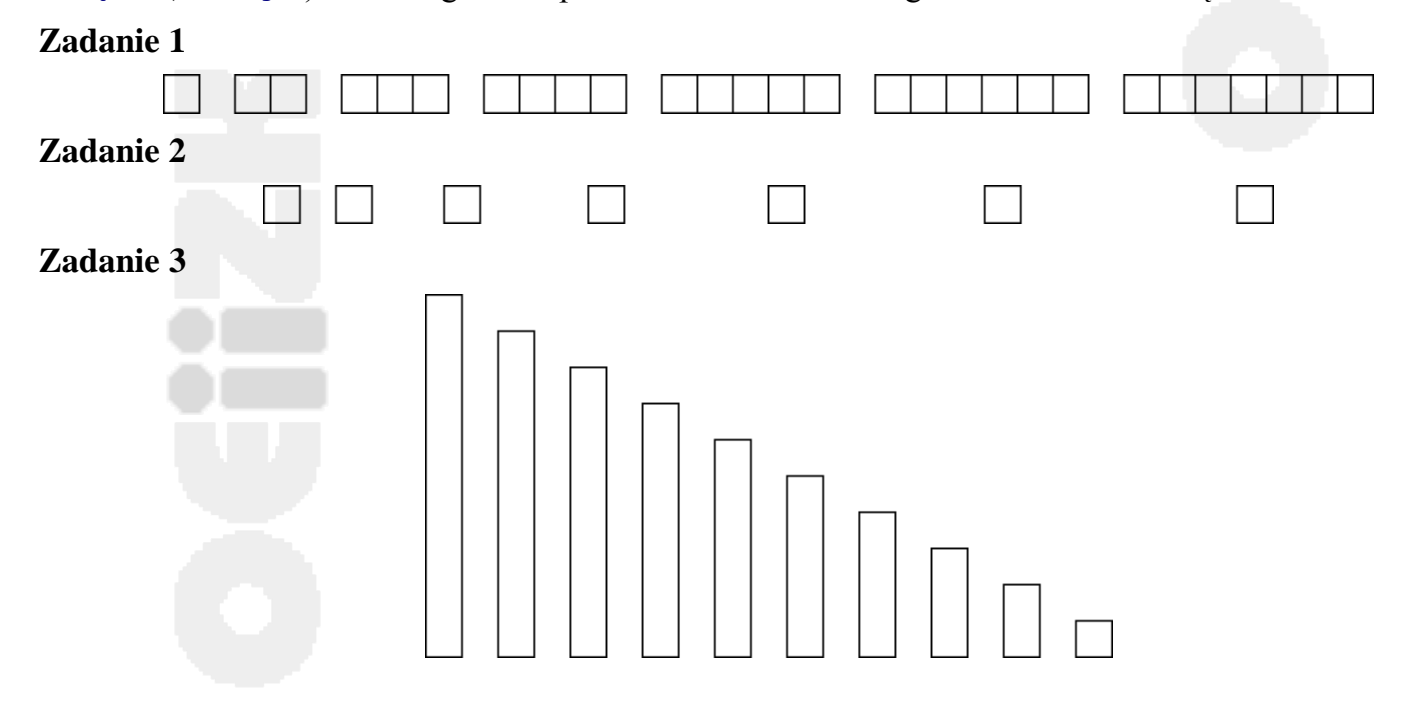